## Msd 8738 Instructions >>>CLICK HERE<<<

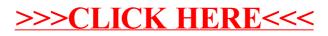